# Package 'packHV'

March 4, 2019

<span id="page-0-0"></span>Type Package Title A few Useful Functions for Statisticians Version 2.2 Date 2019-03-04 Author Hugo Varet Maintainer Hugo Varet <varethugo@gmail.com> Depends survival **Imports** stats, graphics, WriteXLS  $(>= 2.3.0)$ Description Various useful functions for statisticians: describe data, plot Kaplan-Meier curves with numbers of subjects at risk, compare data sets, display spaghettiplot, build multi-contingency tables... License GPL  $(>= 2)$ NeedsCompilation no

Repository CRAN

Date/Publication 2019-03-04 11:50:03 UTC

# R topics documented:

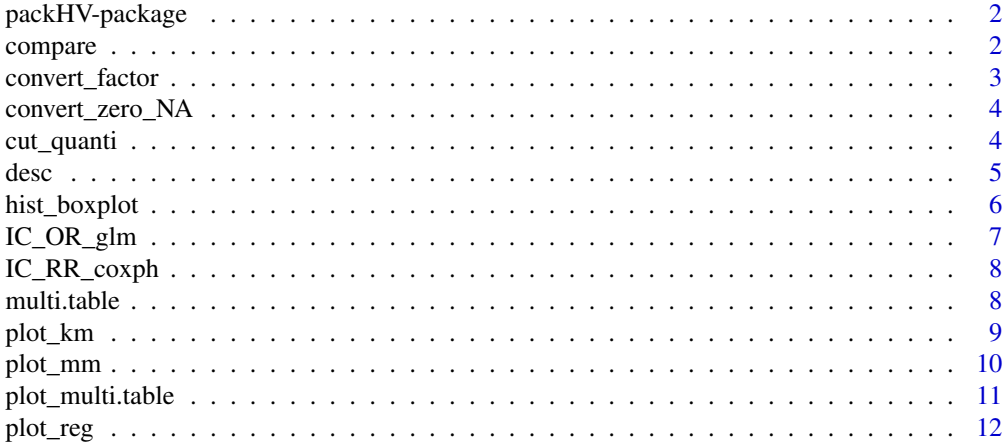

#### <span id="page-1-0"></span>2 compare that the compare of the compare of the compare of the compare of the compare of the compare of the compare of the compare of the compare of the compare of the compare of the compare of the compare of the compare

#### **Index** [13](#page-12-0)

packHV-package *A few useful functions for statisticians*

#### Description

Various useful functions for statisticians: describe data, plot Kaplan-Meier curves with numbers of subjects at risk, compare data sets, display spaghetti-plot, build multi-contingency tables...

# Author(s)

Hugo Varet

compare *Comparing two databases assumed to be identical*

# Description

Compares two data frames assumed to be identical, prints the differences in the console and also returns the results in a data frame

#### Usage

compare(d1, d2, id, file.export = NULL)

#### Arguments

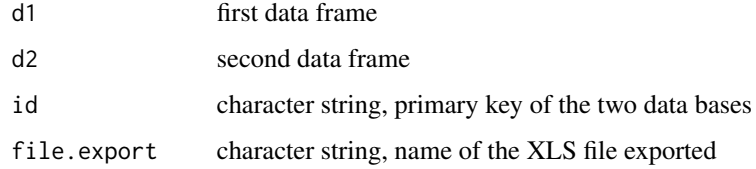

#### Value

A data frame containing the differences between the two data bases

#### Author(s)

Hugo Varet

# <span id="page-2-0"></span>convert\_factor 3

# Examples

```
N=100
data1=data.frame(id=1:N,a=rnorm(N),
                        b=factor(sample(LETTERS[1:5],N,TRUE)),
                        c=as.character(sample(LETTERS[1:5],N,TRUE)),
                        d=as.Date(32768:(32768+N-1),origin="1900-01-01"))
data1$c=as.character(data1$c)
data2=data1
data2$id[3]=4654
data2$a[30]=NA
data2$a[31]=45
data2$b=as.character(data2$b)
data2$d=as.character(data2$d)
data2$e=rnorm(N)
compare(data1,data2,"id")
```
convert\_factor *Convert variables of a data frame in factors*

# Description

Converts variables of a data frame in factors

# Usage

convert\_factor(data, vars)

### Arguments

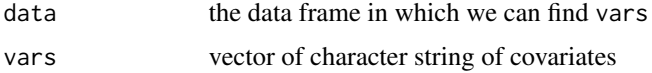

#### Value

The modified data frame

### Author(s)

Hugo Varet

# Examples

```
cgd$steroids
cgd$status
cgd=convert_factor(cgd,c("steroids","status"))
```
<span id="page-3-0"></span>convert\_zero\_NA *Convert 0s in NA*

# Description

Converts 0s in NA

# Usage

```
convert_zero_NA(data, vars)
```
# Arguments

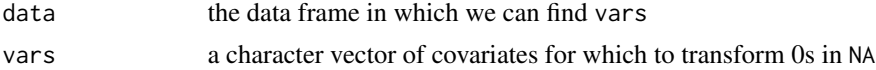

# Value

The modified data frame

#### Author(s)

Hugo Varet

#### Examples

```
my.data=data.frame(x=rbinom(20,1,0.5),y=rbinom(20,1,0.5),z=rbinom(20,1,0.5))
my.data=convert_zero_NA(my.data,c("y","z"))
```
cut\_quanti *Cut a quantitative variable in* n *equal parts*

# Description

Cuts a quantitative variable in  $n$  equal parts

# Usage

cut\_quanti(x, n, ...)

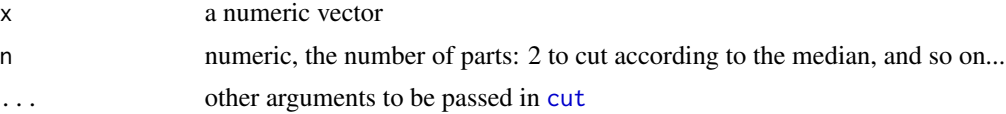

<span id="page-4-0"></span>desc 5 and 5 and 5 and 5 and 5 and 5 and 5 and 5 and 5 and 5 and 5 and 5 and 5 and 5 and 5 and 5 and 5 and 5 and 5 and 5 and 5 and 5 and 5 and 5 and 5 and 5 and 5 and 5 and 5 and 5 and 5 and 5 and 5 and 5 and 5 and 5 and 5

# Value

A factor vector

# Author(s)

Hugo Varet

# Examples

cut\_quanti(cgd\$height, 3)

desc *Making descriptive statistics*

# Description

Makes descriptive statistics of a data frame according to a group covariate or not, can export the results

# Usage

```
desc(data, vars, group = NULL, whole = TRUE, vars.labels = vars,
 group.labels = NULL, type.quanti = "mean", test.quanti = "param",
 test = TRUE, noquote = TRUE, justify = TRUE, digits = 2,
  file.export = NULL, language = "english")
```
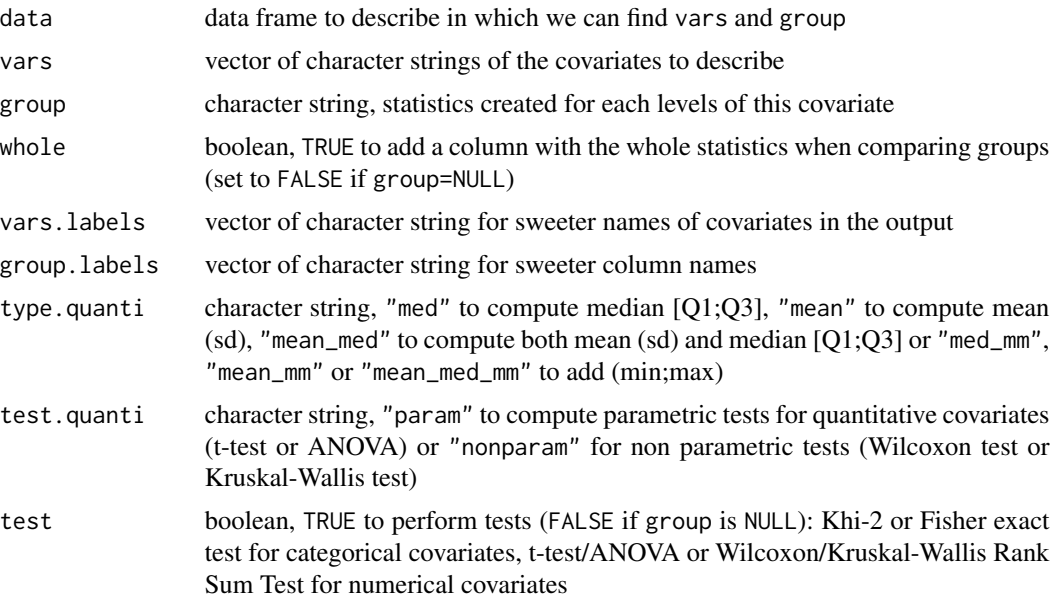

<span id="page-5-0"></span>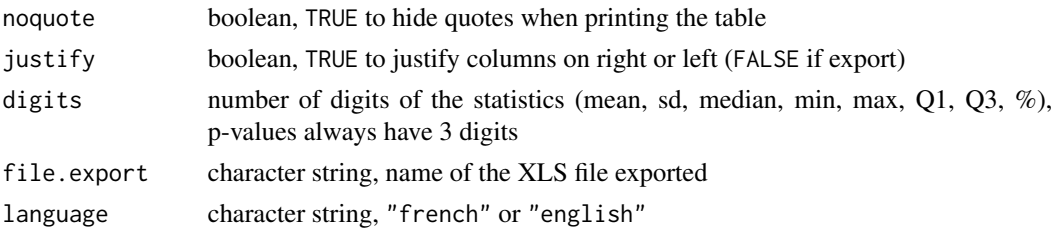

# Value

A matrix of the descriptive statistics

#### Author(s)

Hugo Varet

# Examples

```
cgd$steroids=factor(cgd$steroids)
cgd$status=factor(cgd$status)
desc(cgd,vars=c("center","sex","age","height","weight","steroids","status"),group="treat")
```
hist\_boxplot *Plot a histogram with a boxplot below*

# Description

Plots a histogram with a boxplot below

#### Usage

```
hist_boxplot(x, freq = TRUE, density = FALSE, main = NULL,
 xlab = NULL, ymax = NULL, ...)
```
# Arguments

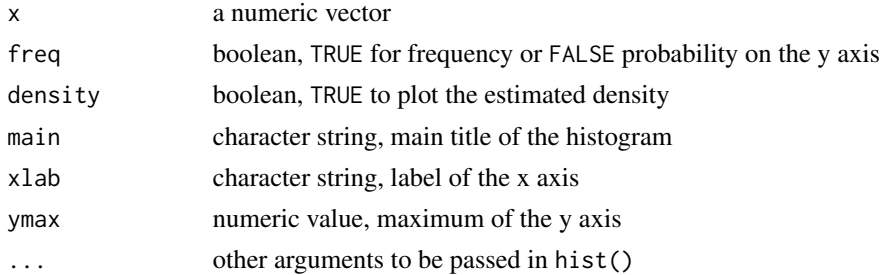

# Value

None

# <span id="page-6-0"></span>IC\_OR\_glm 7

# Author(s)

Hugo Varet

# Examples

```
par(mfrow=c(1,2))
hist_boxplot(rnorm(100),col="lightblue",freq=TRUE)
hist_boxplot(rnorm(100),col="lightblue",freq=FALSE,density=TRUE)
```
IC\_OR\_glm *OR and their confidence intervals for logistic regressions*

# Description

Computes odd ratios and their confidence intervals for logistic regressions

#### Usage

IC\_OR\_glm(model, alpha = 0.05)

# Arguments

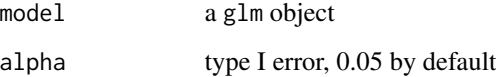

#### Value

A matrix with the estimaed coefficients of the logistic model, their s.e., z-values, p-values, OR and CI of the OR

#### Author(s)

Hugo Varet

# Examples

IC\_OR\_glm(glm(inherit~sex+age,data=cgd,family="binomial"))

<span id="page-7-0"></span>

# Description

Computess risk ratios and their confidence intervals for Cox models

# Usage

```
IC_RR_{covph(model, alpha = 0.05, sided = 2)
```
# Arguments

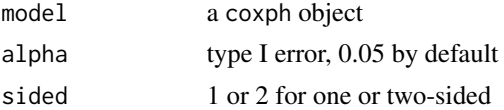

# Value

A matrix with the estimaed coefficients of the Cox model, their s.e., z-values, p-values, RR and CI of the RR

#### Author(s)

Hugo Varet

#### Examples

```
cgd$time=cgd$tstop-cgd$tstart
IC_RR_coxph(coxph(Surv(time,status)~sex+age,data=cgd),alpha=0.05,sided=1)
```
<span id="page-7-1"></span>multi.table *Multi cross table*

# Description

Builds a big cross table between several covariates

#### Usage

multi.table(data, vars)

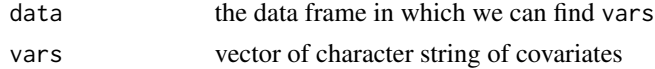

<span id="page-8-0"></span>plot\_km 9

# Value

A matrix containing all the contingency tables between the covariates

#### Author(s)

Hugo Varet

# See Also

[plot\\_multi.table](#page-10-1)

#### Examples

multi.table(cgd,c("treat","sex","inherit"))

plot\_km *Kaplan-Meier plot with number of subjects at risk below*

#### Description

Kaplan-Meier plot with number of subjects at risk below

#### Usage

```
plot_km(formula, data, test = TRUE, xy.pvalue = NULL,
  conf.int = FALSE, times.print = NULL, nrisk.labels = NULL,
  legend = NULL, xlab = NULL, ylab = NULL, ylim = c(0, 1.02),
  left = 4.5, bottom = 5, cex.mtext = par("cex"), lwd = 2,
 lty = 1, col = NULL, ...
```
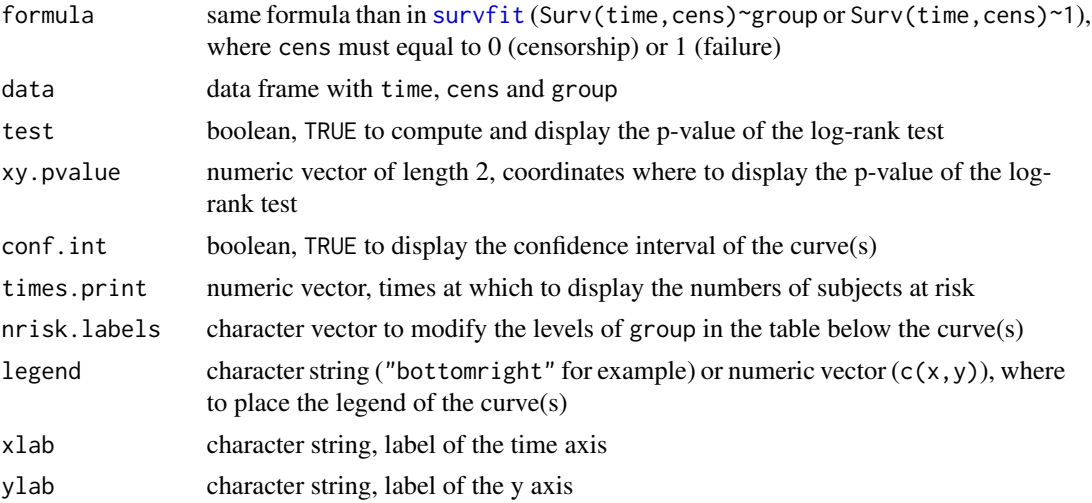

<span id="page-9-0"></span>10 plot\_mm

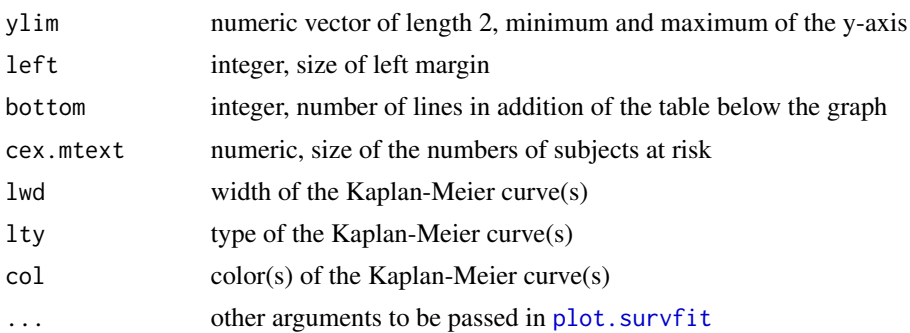

# Value

None

#### Author(s)

Hugo Varet

# Examples

```
cgd$time=cgd$tstop-cgd$tstart
plot_km(Surv(time,status)~sex,data=cgd,col=c("blue","red"))
```

```
plot_mm Spaghetti plot and plot of the mean at each time
```
# Description

Spaghetti plot and plot of the mean at each time

# Usage

```
plot_mm(formula, data, col.spag = 1, col.mean = 1,
  type = "spaghettis", tick.times = TRUE, xlab = NULL, ylab = NULL,
 main = ", lwd.spag = 1, lwd.mean = 4, ...)
```
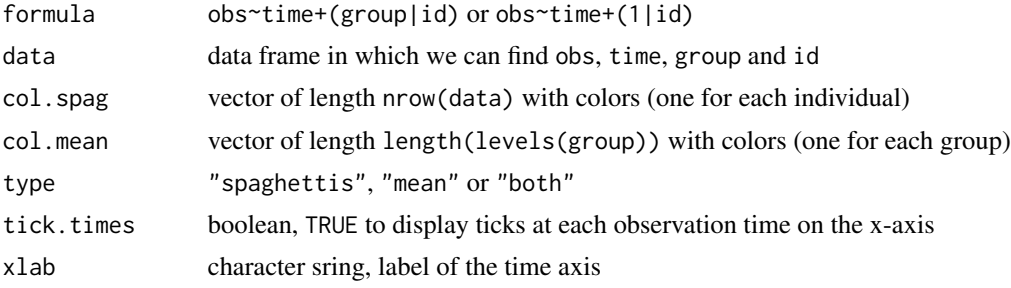

# <span id="page-10-0"></span>plot\_multi.table 11

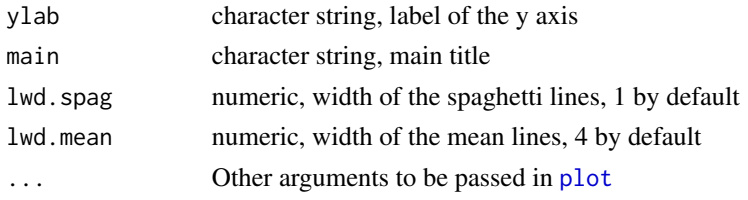

# Value

None

# Author(s)

Hugo Varet on Anais Charles-Nelson's idea

#### Examples

```
N=10time=rep(1:4,N)
obs=1.1*time + rep(0:1,each=2*N) + rnorm(4*N)
my.data=data.frame(id=rep(1:N,each=4),time,obs,group=rep(1:2,each=N*2))
par(xaxs="i",yaxs="i")
plot_mm(obs~time+(group|id),my.data,col.spag=my.data$group,
       col.mean=c("blue","red"),type="both",main="Test plot_mm")
```
<span id="page-10-1"></span>plot\_multi.table *Plot a multi cross table*

## Description

Plots a multi cross table on a graph

# Usage

plot\_multi.table(data, vars, main = "")

# Arguments

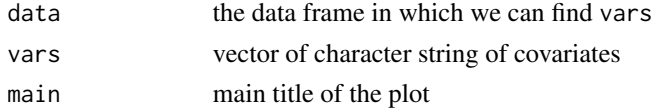

# Value

None

# Author(s)

Hugo Varet

# See Also

[multi.table](#page-7-1)

# Examples

plot\_multi.table(cgd,c("treat","sex","inherit"))

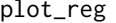

Plot points with the corresponding linear regression line

# Description

Plots points with the corresponding linear regression line

# Usage

 $plot_{reg}(x, y, pch = 19, xlab = NULL, ylab = NULL, ...)$ 

# Arguments

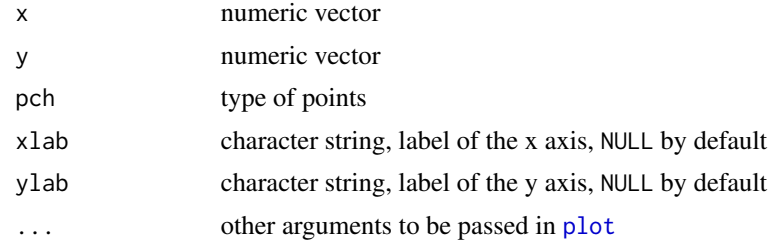

## Value

None

# Author(s)

Hugo Varet

#### Examples

plot\_reg(cgd\$age,cgd\$height,xlab="Age (years)",ylab="Height")

<span id="page-11-0"></span>

# <span id="page-12-0"></span>Index

compare, [2](#page-1-0) convert\_factor, [3](#page-2-0) convert\_zero\_NA, [4](#page-3-0) cut, *[4](#page-3-0)* cut\_quanti, [4](#page-3-0) desc, [5](#page-4-0) hist\_boxplot, [6](#page-5-0) IC\_OR\_glm, [7](#page-6-0) IC\_RR\_coxph, [8](#page-7-0) multi.table, [8,](#page-7-0) *[12](#page-11-0)* packHV-package, [2](#page-1-0) plot, *[11,](#page-10-0) [12](#page-11-0)* plot.survfit, *[10](#page-9-0)* plot\_km, [9](#page-8-0) plot\_mm, [10](#page-9-0) plot\_multi.table, *[9](#page-8-0)*, [11](#page-10-0) plot\_reg, [12](#page-11-0)

survfit, *[9](#page-8-0)*